# **LAMPIRAN A**

INCLUDE "8051.H"

PENGATUR1 .EQU P1.6 ; INPUT SWITCH PENGATUR2 .EQU P1.7 KONTROL1 .EQU P3.6 ;MOTOR KONTROL2 .EQU P3.7 ;SEGMENT DATABUS .EQU P0 SW1 .EQU P1.3 SW2 .EQU P1.4 SW3 .EQU P1.5 SLANTAI1 .EQU P1.0 SLANTAI2 .EQU P1.1 SLANTAI3 .EQU P1.2 SPINTUBUKA .EQU P1.6 SPINTUTUTUP .EQU P1.7 CTULIS .EQU 10100000B ;WRITE DATA COMMAND Note 3 CBACA .EQU 10100001B ;READ DATA COMMAND Note 3 CTEEP .EQU 10100000B ;ALAMAT EEP CBEEP .EQU 10100001B ; CTRTC .EQU 11010000B ;WRITE DATA COMMAND Note 3 CBRTC .EQU 11010001B ;READ DATA COMMAND Note 3 ADDRH .EQU 0 ADDRL .EQU 0 BYTCNT .EQU 8 SDA .EQU P3.3 SCK .EQU P3.2 SWITCH .EQU P2 Y1 .EQU P2.0 Y2 .EQU P2.1 Y3 .EQU P2.2 Y4 .EQU P2.3

X1 .EQU P2.4 X2 .EQU P2.5 X3 .EQU P2.6

 .ORG \$30 MENITLAMA .BLOCK 1 DETIKLAMA .BLOCK 1 DETIK .BLOCK 1 MENIT .BLOCK 1 JAM .BLOCK 1 HARI .BLOCK 1 TANGGAL .BLOCK 1 BULAN .BLOCK 1 TAHUN .BLOCK 1 ADDR\_WI2C .BLOCK 1 ADDR\_RI2C .BLOCK 1 DATAKEY .BLOCK 1 POSISI .BLOCK 1 STATUSSER .BLOCK 1 JUM\_LANTAI1 .BLOCK 1 JUM\_LANTAI2 .BLOCK 1 JUM\_LANTAI3 .BLOCK 1 JUM\_MENIT .BLOCK 1 BUFFER .BLOCK 8 PRIORITAS .BLOCK 1 STLTPOS .BLOCK 1

> .ORG \$0 LJMP MULAI

.ORG \$100

MULAI: MOV SP,#\$20 MOV PSW,#\$00 CLR KONTROL1 CLR KONTROL2 LCALL MOTOROFFSEMUA

 LCALL DELAYSW MOV STATUSSER,#0 MOV POSISI,#0 LCALL MOTOROFFSEMUA LCALL SEGMENTMIN

 LCALL INIT\_SERIAL MOV A,#'A' LCALL SENDCHR MOV A,#'B' LCALL SENDCHR MOV A,#'C' LCALL SENDCHR MOV A,#'D' LCALL SENDCHR MOV A,#\$0A LCALL SENDCHR MOV A,#\$0D LCALL SENDCHR

 LCALL MOTORNAIK LCALL DELAY10X LCALL POSISIRESET LCALL SEGMENT1 MOV POSISI,#1 MOV A,#'1' LCALL SENDCHR MOV A,#\$0D LCALL SENDCHR LCALL DELAYSW LCALL PINTUBUKATUTUP MOV JUM\_LANTAI1,#0 MOV JUM\_LANTAI2,#0

MOV JUM\_LANTAI3,#0

MOV JUM\_MENIT,#0

 MOV PRIORITAS,#0 MOV STLTPOS,#1 MOV ADDR\_WI2C,#CTRTC MOV ADDR\_RI2C,#CBRTC

LOOP0:

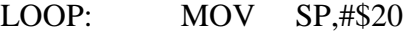

EXEC1:

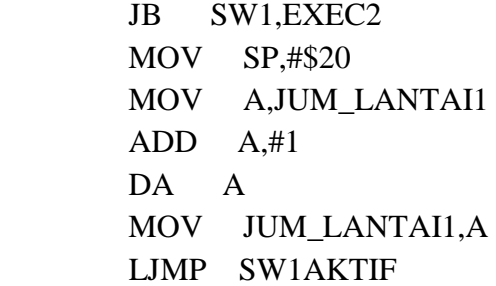

#### EXEC2:

 JB SW2,EXEC3 MOV SP,#\$20 MOV A,JUM\_LANTAI2 ADD A,#1 DA A MOV JUM\_LANTAI2,A LJMP SW2AKTIF

## EXEC3:

 JB SW3,EXECPASS MOV SP,#\$20 MOV A,JUM\_LANTAI3 ADD A,#1 DA A MOV JUM\_LANTAI3,A LJMP SW3AKTIF

## EXECPASS:

;-----PENGECEKAN JAM PRIORITAS------- CEKJAMPAGI: MOV A,JAM

CJNE A,#\$07,CEKJAMPAGI1

MOV PRIORITAS,#'T' ;TURUN KE LT.1

LCALL PRIORITASTURUN

LJMP CEKJAMPASS

CEKJAMPAGI1: CJNE A,#\$08,CEKJAMSORE

MOV A,MENIT

CJNE A,#\$00,CEKJAMSORE

MOV PRIORITAS,#'T' ;

LCALL PRIORITASTURUN

LJMP CEKJAMPASS

CEKJAMSORE: MOV A,JAM

CJNE A,#\$16,CEKJAMSORE1

MOV PRIORITAS,#'A'

LCALL PRIORITASNAIK

LJMP CEKJAMPASS

CEKJAMSORE1: CJNE A,#\$17,CEKJAMEND

MOV A,MENIT

CJNE A,#\$00,CEKJAMEND

MOV PRIORITAS,#'A'

LCALL PRIORITASNAIK

LJMP CEKJAMPASS

CEKJAMEND: MOV PRIORITAS,#'N'

## CEKJAMPASS:

;------PENGECEKAN PENEKANAN KEYPAD

LCALL SCANNINGKEYPAD

CJNE A,#\$0C,BUKANSETJAM

LCALL SEGMENTBLANK

LCALL DELAYSW

LCALL SEGMENTMIN

LCALL DELAYSW

LCALL SEGMENTBLANK

LCALL DELAYSW

LCALL SEGMENTMIN

LCALL DELAYSW

LCALL SEGMENTBLANK

 LCALL DELAYSW LCALL SEGMENTMIN MOV SP,#\$20

LJMP SET\_JAMTGL

BUKANSETJAM:

LCALL KIRIMJAMKEPC

MOV A,JUM\_MENIT

CJNE A,#\$10,HITUNGJUMMENIT

MOV JUM MENIT,#0

;---MEMBANDINGKAN LANTAI PEMAKAIAN

LCALL PERBANDINGANJUMLAH

- MOV JUM\_LANTAI1,#0
- MOV JUM\_LANTAI2,#0
- MOV JUM\_LANTAI3,#0
- MOV A,PRIORITAS
- CJNE A,#'N',HITUNGJUMMENIT

LCALL PRIORITASNORMAL

HITUNGJUMMENIT:

MOV A,MENIT

 CJNE A,MENITLAMA,TAMBAHMENIT LJMP LOOP0

TAMBAHMENIT: MOV MENITLAMA,MENIT

MOV A,JUM\_MENIT

ADD A,#\$1

DA A

MOV JUM\_MENIT,A

LJMP LOOP0

;------------- JAM PRIORITAS TURUN---------------- PRIORITASTURUN:

MOV A,POSISI

CJNE A,#1,CEKPOSTRN2

**RET** 

CEKPOSTRN2: CJNE A,#2,CEKPOSTRN3

 LCALL TURUNLANTAI2KE1 RET CEKPOSTRN3: CJNE A,#3,CEKPOSTRNPASS LCALL TURUNLANTAI3KE1 CEKPOSTRNPASS: RET ;------------- JAM PRIORITAS NAIK---------------- PRIORITASNAIK: MOV A,POSISI CJNE A,#3,CEKPOSNAIK2 RET CEKPOSNAIK2: CJNE A,#2,CEKPOSNAIK1 LCALL NAIKLANTAI2KE3 RET CEKPOSNAIK1: CJNE A,#1,CEKPOSNAIKPASS LCALL NAIKLANTAI1KE3 CEKPOSNAIKPASS: RET ;---------------PRIORITAS YG TERBANYAK----------- PRIORITASNORMAL: POSLT1: MOV A,STLTPOS CJNE A,#1,POSLT2 MOV A,POSISI CJNE A,#1,POS12 RET POS12: CJNE A,#2,POS13 LCALL TURUNLANTAI2KE1 RET POS13: CJNE A,#3,POS13PASS LCALL TURUNLANTAI3KE1 POS13PASS: RET POSLT2: CJNE A,#2,POSLT3 MOV A,POSISI CJNE A,#2,POS21 RET

POS21: CJNE A,#1,POS23 LCALL NAIKLANTAI1KE2 RET

POS23: CJNE A,#3,POS23PASS LCALL TURUNLANTAI3KE2 POS23PASS: RET

POSLT3:

 CJNE A,#3,POS32PASS MOV A,POSISI CJNE A,#3,POS31 RET

- POS31: CJNE A,#1,POS32 LCALL NAIKLANTAI1KE3 RET
- POS32: CJNE A,#2,POS32PASS LCALL NAIKLANTAI2KE3
- POS32PASS: RET

#### ;------------------------------------------------

- PERBANDINGANJUMLAH:
	- MOV A,JUM\_LANTAI1 CJNE A,#\$00,MULAIBANDING MOV A,JUM\_LANTAI2 CJNE A,#\$00,MULAIBANDING MOV A,JUM\_LANTAI3
		- CJNE A,#\$00,MULAIBANDING
		- MOV STLTPOS,#1
		- RET

## MULAIBANDING:

MOV A,JUM\_LANTAI1

- MOV B,JUM\_LANTAI2
- CJNE A,B,CEKLBKC
- LJMP BD1DAN3
- CEKLBKC: JC JUM1LBKC

;LT1 > LT2 MAKA BANDINGKAN LT1 DGN LT3 BD1DAN3:

- MOV A,JUM\_LANTAI1
- MOV B,JUM\_LANTAI3
- CJNE A,B,CEKLT1LBKC
- MOV STLTPOS,#1
- RET

CEKLT1LBKC: JC LT1LBKC

MOV STLTPOS,#1

RET

LT1LBKC: MOV STLTPOS,#3

RET

## JUM1LBKC:

;LT1 < LT2 MAKA BANDINGKAN LT2 DGN LT3

BD2DAN3:

- MOV A,JUM\_LANTAI2
- MOV B,JUM\_LANTAI3
- CJNE A,B,CEKLT2LBKC
- MOV STLTPOS,#2

RET

CEKLT2LBKC: JC LT2LBKC MOV STLTPOS,#2

RET

LT2LBKC: MOV STLTPOS,#3 RET

;--------------------------------------------------

; PENGIRIMAN PAKET DATA KEKOMPUTER

;--------------------------------------------------

### KIRIMJAMKEPC:

 LCALL BACA\_WAKTU MOV A,#'J' LCALL SENDCHR MOV A,JAM LCALL ANDF0PC MOV A,JAM

 LCALL AND0FPC MOV A,MENIT LCALL ANDF0PC MOV A,MENIT LCALL AND0FPC MOV A,DETIK LCALL ANDF0PC MOV A,DETIK LCALL AND0FPC  $MOV A, #'-'$  LCALL SENDCHR MOV A,JUM\_LANTAI1 LCALL ANDF0PC MOV A,JUM\_LANTAI1 LCALL AND0FPC MOV A,JUM\_LANTAI2 LCALL ANDF0PC MOV A,JUM\_LANTAI2 LCALL AND0FPC MOV A,JUM\_LANTAI3 LCALL ANDF0PC MOV A,JUM\_LANTAI3 LCALL AND0FPC  $MOV A.#'-'$  LCALL SENDCHR MOV A,PRIORITAS LCALL SENDCHR MOV A,#'-' LCALL SENDCHR MOV A,JUM\_MENIT LCALL ANDF0PC MOV A,JUM\_MENIT LCALL AND0FPC  $MOV A, #'$  LCALL SENDCHR MOV A,STLTPOS ADD A,#\$30

 LCALL SENDCHR  $MOV A, #'$ \*' LCALL SENDCHR MOV A,#\$0D LCALL SENDCHR RET

ANDF0PC: SWAP A AND0FPC: ANL A,#\$0F ADD A,#\$30 LCALL SENDCHR RET

TURUNLANTAI2KE1: LCALL LANTAI2KE1 MOV POSISI,#1 LCALL SEGMENT1 MOV A,#'1' LCALL SENDCHR MOV A,#\$0D LCALL SENDCHR RET

TURUNLANTAI3KE1: LCALL LANTAI3KE1 MOV POSISI,#1 LCALL SEGMENT1 MOV A,#'1' LCALL SENDCHR MOV A,#\$0D LCALL SENDCHR RET

TURUNLANTAI3KE2: LCALL LANTAI3KE2  MOV POSISI,#2 LCALL SEGMENT2 MOV A,#'2' LCALL SENDCHR MOV A,#\$0D LCALL SENDCHR RET

NAIKLANTAI1KE2:

 LCALL LANTAI1KE2 MOV POSISI,#2 LCALL SEGMENT2 MOV A,#'2' LCALL SENDCHR MOV A,#\$0D LCALL SENDCHR RET

## NAIKLANTAI1KE3:

 LCALL LANTAI1KE3 MOV POSISI,#3 LCALL SEGMENT3 MOV A,#'3' LCALL SENDCHR MOV A,#\$0D LCALL SENDCHR RET

# NAIKLANTAI2KE3:

 LCALL LANTAI2KE3 MOV POSISI,#3 LCALL SEGMENT3 MOV A,#'3' LCALL SENDCHR MOV A,#\$0D LCALL SENDCHR RET

ADAKEYPAD1: LJMP ADAKEYPAD SW1AKTIF:

MOV A,POSISI

- CPOS1\_1 CJNE A,#\$1,CPOS1\_2 LCALL PINTUBUKATUTUP
- LSW1\_1: LCALL SCANNINGKEYPAD CJNE A,#0,ADAKEYPAD1 LJMP LSW1\_1
- CPOS1\_2 CJNE A,#\$2,CPOS1\_3 LCALL LANTAI2KE1 MOV POSISI,#1 LCALL SEGMENT1 MOV A,#'1' LCALL SENDCHR MOV A,#\$0D LCALL SENDCHR
	- LCALL PINTUBUKATUTUP
- LSW1\_2: LCALL SCANNINGKEYPAD CJNE A,#0,ADAKEYPAD1 LJMP LSW1\_2
- CPOS1\_3 CJNE A,#\$3,CPOS1\_3
	- LCALL LANTAI3KE1
	- MOV POSISI,#1

LCALL SEGMENT1

- MOV A,#'1'
- LCALL SENDCHR
- MOV A,#\$0D
- LCALL SENDCHR
- LCALL PINTUBUKATUTUP
- LSW1\_3: LCALL SCANNINGKEYPAD CJNE A,#0,ADAKEYPAD1 LJMP LSW1\_3
- ADAKEYPAD2: LJMP ADAKEYPAD

SW2AKTIF: MOV A,POSISI CPOS2\_1 CJNE A,#\$1,CPOS2\_2 LCALL LANTAI1KE2 MOV POSISI,#2 LCALL SEGMENT2 MOV A,#'2' LCALL SENDCHR MOV A,#\$0D LCALL SENDCHR LCALL PINTUBUKATUTUP LSW2\_1: LCALL SCANNINGKEYPAD CJNE A,#0,ADAKEYPAD2 LJMP LSW2\_1 CPOS2\_2 CJNE A,#\$2,CPOS2\_3 LCALL PINTUBUKATUTUP LSW2\_2: LCALL SCANNINGKEYPAD CJNE A,#0,ADAKEYPAD2 LJMP LSW2\_2 CPOS2\_3 CJNE A,#\$3,CPOS2\_3 LCALL LANTAI3KE2 MOV POSISI,#2 LCALL SEGMENT2 MOV A,#'2' LCALL SENDCHR MOV A,#\$0D LCALL SENDCHR LCALL PINTUBUKATUTUP LSW2\_3: LCALL SCANNINGKEYPAD CJNE A,#0,ADAKEYPAD2 LJMP LSW2\_3 ADAKEYPAD3: LJMP ADAKEYPAD SW3AKTIF: MOV A,POSISI CPOS3\_1 CJNE A,#\$1,CPOS3\_2 LCALL LANTAI1KE3

 MOV POSISI,#3 LCALL SEGMENT3 MOV A,#'3' LCALL SENDCHR MOV A,#\$0D LCALL SENDCHR LCALL PINTUBUKATUTUP LSW3\_1: LCALL SCANNINGKEYPAD CJNE A,#0,ADAKEYPAD3 LJMP LSW3\_1 CPOS3\_2 CJNE A,#\$2,CPOS3\_3 LCALL LANTAI2KE3 MOV POSISI,#3 LCALL SEGMENT3 MOV A,#'3' LCALL SENDCHR MOV A,#\$0D LCALL SENDCHR LCALL PINTUBUKATUTUP LSW3\_2: LCALL SCANNINGKEYPAD CJNE A,#0,ADAKEYPAD3 LJMP LSW3\_2 CPOS3\_3 CJNE A,#\$3,CPOS3\_3 LCALL PINTUBUKATUTUP LSW3\_3: LCALL SCANNINGKEYPAD CJNE A,#0,ADAKEYPAD3 LJMP LSW3\_3

ADAKEYPAD:

- MOV A,DATAKEY
- CJNE A,#\$0B,CEKLAIN
- LJMP LOOP0

CEKLAIN:

- CJNE A,#1,CEKANGKA2
- MOV A,POSISI
- CJNE A,#\$2,CEKPOS3KE1

 LCALL LANTAI2KE1 MOV POSISI,#1 LCALL SEGMENT1 MOV A,#'1' LCALL SENDCHR MOV A,#\$0D LCALL SENDCHR LCALL PINTUBUKATUTUP LJMP LOOP0 CEKPOSPASS1: LJMP CEKPOSPASS CEKPOS3KE1: CJNE A,#\$3,CEKPOSPASS1 LCALL LANTAI3KE1 MOV POSISI,#1 LCALL SEGMENT1 MOV A,#'1' LCALL SENDCHR MOV A,#\$0D LCALL SENDCHR LCALL PINTUBUKATUTUP LJMP LOOP0 CEKANGKA2: CJNE A,#2,CEKANGKA3 MOV A,POSISI CJNE A,#1,CEKPOS3KE2 LCALL LANTAI1KE2 MOV POSISI,#2 LCALL SEGMENT2 MOV A,#'2' LCALL SENDCHR MOV A,#\$0D LCALL SENDCHR LCALL PINTUBUKATUTUP LJMP LOOP0 CEKPOS3KE2: CJNE A,#3,CEKPOSPASS LCALL LANTAI3KE2 MOV POSISI,#2 LCALL SEGMENT2

 MOV A,#'2' LCALL SENDCHR MOV A,#\$0D LCALL SENDCHR LCALL PINTUBUKATUTUP LJMP LOOP0 CEKANGKA3: CJNE A,#3,CEKPOSPASS MOV A,POSISI CJNE A,#1,CEKPOS2KE3 LCALL LANTAI1KE3 MOV POSISI,#3 LCALL SEGMENT3 MOV A,#'3' LCALL SENDCHR MOV A,#\$0D LCALL SENDCHR LCALL PINTUBUKATUTUP LJMP LOOP0 CEKPOS2KE3: CJNE A,#2,CEKPOSPASS LCALL LANTAI2KE3 MOV POSISI,#3 LCALL SEGMENT3 MOV A,#'3' LCALL SENDCHR MOV A,#\$0D LCALL SENDCHR LCALL PINTUBUKATUTUP CEKPOSPASS: LJMP LOOP0 ;------------------------------------------ LANTAI1KE2: LCALL MOTORNAIK TLANTAI2: JB SLANTAI2,TLANTAI2

 LCALL MOTOROFFSEMUA RET

LANTAI2KE3:

 LCALL MOTORNAIK TLANTAI3: JB SLANTAI3,TLANTAI3 LCALL MOTOROFFSEMUA RET LANTAI1KE3: LCALL MOTORNAIK TLANTAI1KE2: JB SLANTAI2,TLANTAI1KE2 LCALL SEGMENT2 MOV A,#'2' LCALL SENDCHR MOV A,#\$0D LCALL SENDCHR TLANTAI2KE3: JB SLANTAI3,TLANTAI2KE3 LCALL MOTOROFFSEMUA RET LANTAI3KE2: LCALL MOTORTURUN TLANTAI3KE2: JB SLANTAI2,TLANTAI3KE2 LCALL MOTOROFFSEMUA RET LANTAI2KE1: LCALL MOTORTURUN POSISIRESET21: JB SLANTAI1,POSISIRESET21 LCALL MOTOROFFSEMUA RET LANTAI3KE1: LCALL MOTORTURUN TLANTAI3KE21: JB SLANTAI2,TLANTAI3KE21

 LCALL SEGMENT2 MOV A,#'2' LCALL SENDCHR MOV A,#\$0D LCALL SENDCHR POSISIRESET31: JB SLANTAI1,POSISIRESET31 LCALL MOTOROFFSEMUA RET POSISIRESETPINTU: RET DELAYLANTAI: MOV R2,#8 DELAYLANTAI1:

> LCALL DELAYSW LCALL DELAYSW LCALL DELAYSW LCALL DELAYSW LCALL DELAYSW LCALL DELAYSW LCALL DELAYSW LCALL DELAYSW DJNZ R2,DELAYLANTAI1 RET

PINTUBUKA:

 JB SPINTUBUKA,PINTUBUKA1 LCALL MOTOROFFSEMUA LCALL DELAYSW RET

PINTUBUKA1: LCALL MOTORBUKA LJMP PINTUBUKA

PINTUTUTUP:

 JB SPINTUTUTUP,PINTUTUTUP1 LCALL MOTOROFFSEMUA

 LCALL DELAYSW RET PINTUTUTUP1: LCALL MOTORTUTUP LJMP PINTUTUTUP

PINTUBUKATUTUP: LCALL DELAYSW LCALL DELAYSW LCALL DELAYSW LCALL DELAYSW LCALL PINTUBUKA LCALL DELAY10X LCALL PINTUTUTUP RET

POSISIRESET: LCALL MOTORTURUN POSISIRESET1: JB SLANTAI1,POSISIRESET1 LCALL MOTOROFFSEMUA RET

MOTOROFFSEMUA: MOV DATABUS,#\$00 LCALL KONTROLM RET

MOTORNAIK: MOV DATABUS,#\$01 LCALL KONTROLM RET MOTORTURUN: MOV DATABUS,#\$03 LCALL KONTROLM RET MOTORBUKA:

 MOV DATABUS,#\$04 LCALL KONTROLM RET MOTORTUTUP: MOV DATABUS,#\$0C LCALL KONTROLM RET

KONTROLM: SETB KONTROL1 LCALL DELAY\_K CLR KONTROL1 LCALL DELAY\_K RET

SEGMENTBLANK: MOV DATABUS,#\$FF LCALL KONTROLSEG RET SEGMENTMIN: MOV DATABUS,#\$3F LCALL KONTROLSEG **RET** SEGMENT1: MOV DATABUS,#\$79 LCALL KONTROLSEG RET SEGMENT2: MOV DATABUS,#\$24 LCALL KONTROLSEG RET SEGMENT3: MOV DATABUS,#\$30 LCALL KONTROLSEG RET

KONTROLSEG: SETB KONTROL2

 LCALL DELAY\_K CLR KONTROL2 LCALL DELAY\_K RET

SET\_JAMTGL: MOV R1,#BUFFER LCALL CEKKEYPAD MOV @R1,A ;J INC R1 LCALL CEKKEYPAD MOV @R1,A ;J INC R1 LCALL CEKKEYPAD MOV @R1,A ;M INC R1 LCALL CEKKEYPAD MOV @R1,A ;M INC R1 LCALL CEKKEYPAD MOV @R1,A ;D INC R1 LCALL CEKKEYPAD MOV @R1,A ;D INC R1

#### ISIJAM:

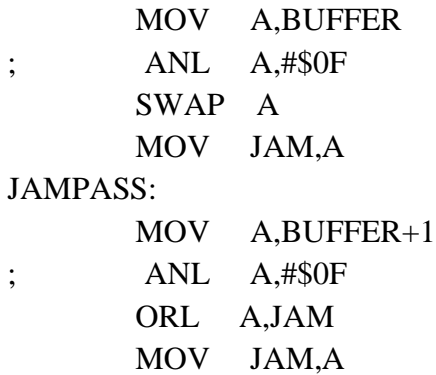

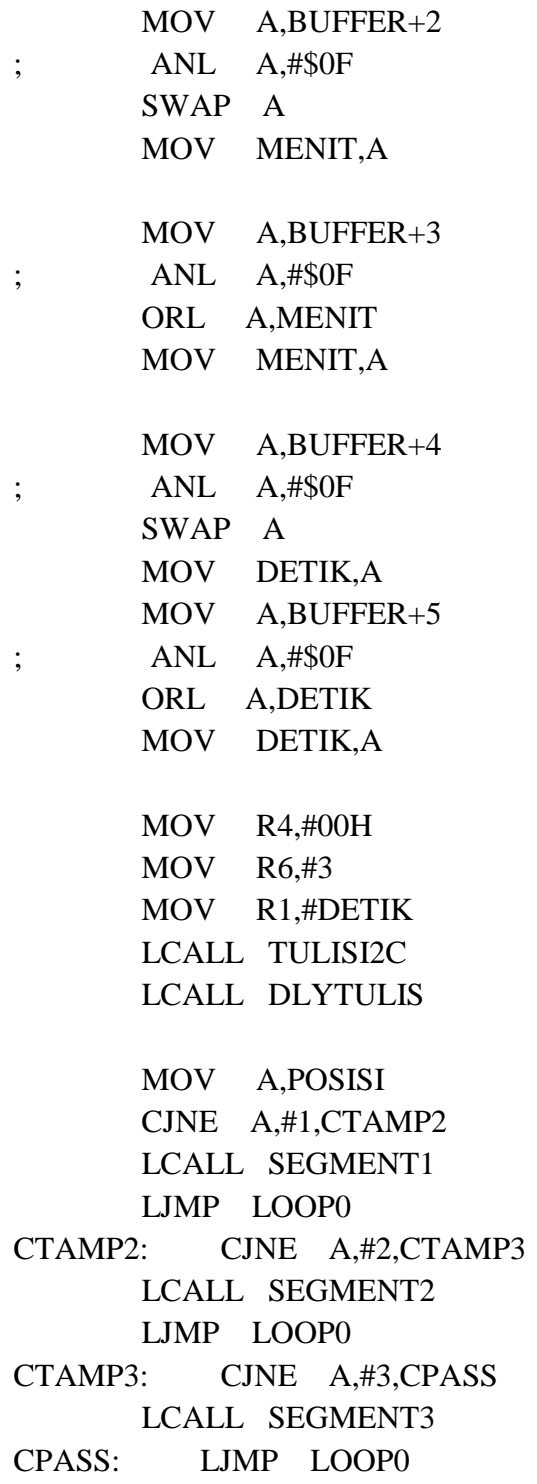

PASSJAM: ;SET TGL MOV R1,#BUFFER LCALL CEKKEYPAD MOV @R1,A INC R1 LCALL CEKKEYPAD MOV @R1,A ; INC R1 LCALL CEKKEYPAD MOV @R1,A INC R1 LCALL CEKKEYPAD MOV @R1,A ; INC R1 LCALL CEKKEYPAD MOV @R1,A INC R1 LCALL CEKKEYPAD MOV @R1,A ; INC R1 LCALL CEKKEYPAD MOV @R1,A INC R1 LCALL CEKKEYPAD MOV @R1,A INC R1 MOV A,BUFFER ANL A,#\$0F SWAP A MOV HARI,A MOV A,BUFFER+1 ANL A,#\$0F ORL A,HARI MOV HARI,A

 MOV A,BUFFER+2 ANL A,#\$0F SWAP A MOV TANGGAL,A MOV A,BUFFER+3 ANL A,#\$0F ORL A,TANGGAL MOV TANGGAL,A MOV A,BUFFER+4 ANL A,#\$0F SWAP A MOV BULAN,A MOV A,BUFFER+5 ANL A,#\$0F ORL A,BULAN MOV BULAN,A MOV A,BUFFER+6 ANL A,#\$0F SWAP A MOV TAHUN,A MOV A,BUFFER+7 ANL A,#\$0F ORL A,TAHUN MOV TAHUN,A

### ISITGL:

 MOV R3,#00H MOV R4,#03H MOV R6,#4 MOV R1,#HARI LCALL TULISI2C LCALL DLYTULIS LJMP LOOP

BACA\_WAKTU:

MOV R3,#\$00 ;high address MOV R4,#\$00 ;low address MOV R6,#7 ;jumlah counter MOV R1,#DETIK LCALL BACAI2C LCALL DLYTULIS ;----- Tulis Waktu Jika Jam Mati MOV A,DETIK ANL A,#80H CJNE A,#80H,WAKTU\_RET ANL DETIK,#7FH LCALL DLYTULIS MOV R3,#\$00 ;high address MOV R4,#\$00 ;low address MOV R6,#1 ;jumlah counter MOV R1,#DETIK LCALL TULISI2C LCALL DLYTULIS WAKTU\_RET RET CEKKEYPAD: LCALL SCANNINGKEYPAD CJNE A,#\$0,CEKKEYPASS LJMP CEKKEYPAD CEKKEYPASS: CJNE A,#\$0B,CEKKEYPASS1 LCALL DELAYSW LJMP LOOP0 CEKKEYPASS1: CJNE A,#\$0A,BIASA MOV DATAKEY,#0 BIASA: MOV A,DATAKEY RET SCANNINGKEYPAD: SCANKEYPAD: KOLOM1: MOV DATAKEY,#0 CLR X1

SETB X2

- SETB X3
- MOV A,SWITCH
- ANL A,#0FH
- CTOMBOL1: CJNE A,#0EH,CTOMBOL4 MOV DATAKEY,#01H
	- LJMP TOLCD
- CTOMBOL4: CJNE A,#0DH,CTOMBOL7
	- MOV DATAKEY,#04H
	- LJMP TOLCD
- CTOMBOL7: CJNE A,#0BH,CTOMBOLB
	- MOV DATAKEY,#07H
	- LJMP TOLCD
- CTOMBOLB: CJNE A,#07H,KOLOM2 MOV DATAKEY,#0BH
	- LJMP TOLCD
- KOLOM2: SETB X1
	- CLR X2
	- SETB X3
	- MOV A,SWITCH
	- ANL A,#0FH
- CTOMBOL2: CJNE A,#0EH,CTOMBOL5 MOV DATAKEY,#02H
	- LJMP TOLCD
- CTOMBOL5: CJNE A,#0DH,CTOMBOL8 MOV DATAKEY,#05H
	- LJMP TOLCD
- CTOMBOL8: CJNE A,#0BH,CTOMBOL0
	- MOV DATAKEY,#08H
	- LJMP TOLCD
- CTOMBOL0: CJNE A,#07H,KOLOM3
	- MOV DATAKEY,#0AH
		- LJMP TOLCD
- KOLOM3: SETB X1
	- SETB X2
	- CLR X3
	- MOV A,SWITCH

ANL A,#0FH

CTOMBOL3: CJNE A,#0EH,CTOMBOL6 MOV DATAKEY,#03H LJMP TOLCD CTOMBOL6: CJNE A,#0DH,CTOMBOL9 MOV DATAKEY,#06H LJMP TOLCD CTOMBOL9: CJNE A,#0BH,CTOMBOLP MOV DATAKEY,#09H LJMP TOLCD CTOMBOLP: CJNE A,#07H,KEYPADRET MOV DATAKEY,#0CH TOLCD:

- LCALL DELAYSW
	- MOV A,DATAKEY

# KEYPADRET:

 MOV A,DATAKEY RET

;-------------------------------------------------

; PROC RUTIN INTERRUPT SERIAL

; TERIMA DATA DARI PRINTER MODUL

;-------------------------------------------------

#### SERINT:

 JBC RI,GETDATASERIAL RETI

GETDATASERIAL: PUSH ACC MOV A,SBUF CLR RI CEKSER1: CJNE A,#'1',CEKSER2 MOV STATUSSER,#1 POP ACC RETI CEKSER2: CJNE A,#'2',CEKSER3 MOV STATUSSER,#2 POP ACC

 RETI CEKSER3: CJNE A,#'3',CEKSER4 MOV STATUSSER,#3 POP ACC RETI CEKSER4: CJNE A,#'4',CEKSER5 MOV STATUSSER,#4 POP ACC RETI CEKSER5: CJNE A,#'5',PASSRET MOV STATUSSER,#5 POP ACC RETI PASSRET: MOV STATUSSER,#0 POP ACC RETI ;--------------KIRIM DATA SERIAL------------- SENDCHR: CLR TI MOV SBUF,A TXLOOP: JNB TI,TXLOOP **RET** ;--------------AMBIL DATA SERIAL------------- GETCHR: JNB RI,GETCHR MOV A,SBUF ANL A,#\$7F CLR RI RET INIT\_SERIAL: MOV TMOD, #\$20 MOV TCON, #\$41 MOV TH1, #\$fd MOV SCON, #\$50

```
SETB TR1
```
RET

```
TULISI2C1:
```
BYTEWL:

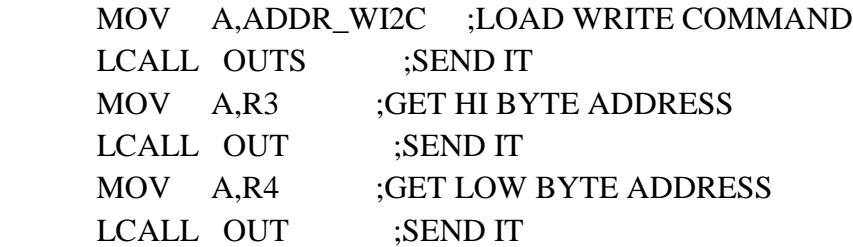

# BTLP11:

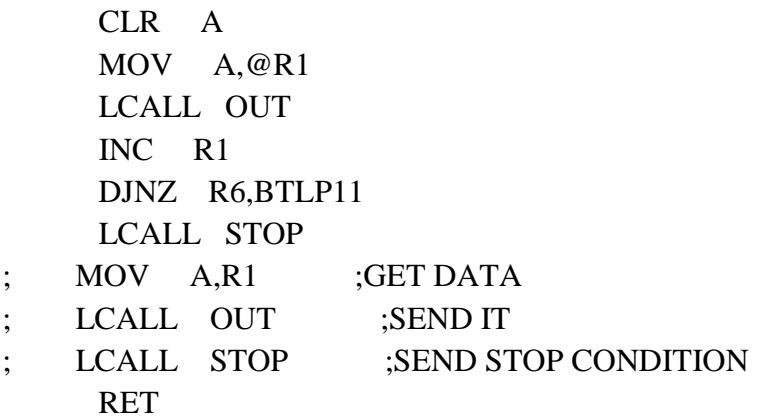

;------------------------------------------------------

; Procedure Baca Data Dari I2C Bus ;------------------------------------------------------

TULISI2C: MOV A,ADDR\_WI2C LCALL OUTS MOV A,R4 LCALL OUT BTLP1: CLR A MOV A,@R1 LCALL OUT INC R1 DJNZ R6,BTLP1 LCALL STOP

# BACAI2C1:

BLKRDL: MOV A,ADDR\_WI2C ;LOAD WRITE COMMAND TO SEND ADDRESS

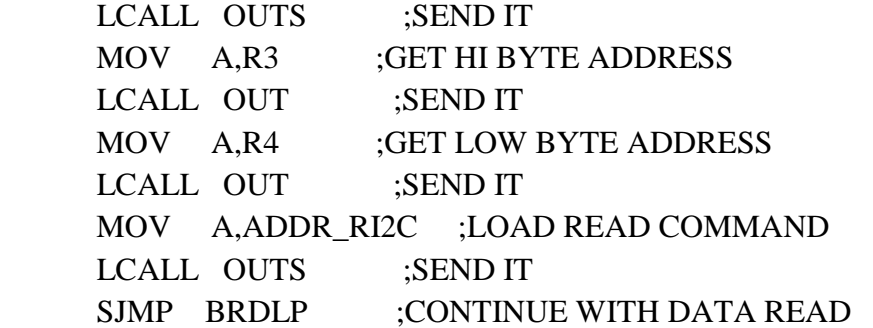

## BACAI2C:

 MOV A,ADDR\_WI2C ;LOAD WRITE COMMAND TO SEND ADDRESS LCALL OUTS ;SEND IT MOV A,R4 ;GET LOW BYTE ADDRESS

LCALL OUT ;SEND IT

MOV A,ADDR\_RI2C ;LOAD READ COMMAND

LCALL OUTS :SEND IT

BRDLP: LCALL IN ;READ DATA

MOV @R1,A ;STORE DATA

INC R1 ;INCREMENT DATA POINTER

DJNZ R6,AKLP ;DECREMENT LOOP COUNTER

LCALL STOP : IF DONE, ISSUE STOP CONDITION

RET :DONE, EXIT ROUTINE

AKLP: CLR SDA ;NOT DONE, ISSUE ACK SETB SCK MOV R7,#3 LCALL DELAYCK CLR SCK SJMP BRDLP ;CONTINUE WITH READS OUTS: MOV R2,#8 SETB SDA SETB SCK MOV R7,#2 LCALL DELAYCK CLR SDA MOV R7,#2 LCALL DELAYCK CLR SCK OTSLP: RLC A JNC BITLS SETB SDA SJMP OTSL1 BITLS: CLR SDA OTSL1:

> SETB SCK MOV R7,#3 LCALL DELAYCK CLR SCK DJNZ R2,OTSLP SETB SDA MOV R7,#2 LCALL DELAYCK SETB SCK MOV R7,#3 LCALL DELAYCK CLR SCK RET

OUT: MOV R2,#8 OTLP: RLC A JNC BITL SETB SDA

 SJMP OTL1 BITL: CLR SDA OTL1: SETB SCK MOV R7,#3 LCALL DELAYCK CLR SCK DJNZ R2,OTLP SETB SDA MOV R7,#2 LCALL DELAYCK SETB SCK MOV R7,#3 LCALL DELAYCK CLR SCK RET IN: MOV R2,#8 SETB SDA INLP: CLR SCK MOV R7,#3 LCALL DELAYCK SETB SCK CLR C JNB SDA,INL1 CPL C INL1: RLC A DJNZ R2,INLP CLR SCK RET STOP: CLR SDA ;STOP CONDITION SET DATA LOW MOV R7,#2 LCALL DELAYCK SETB SCK ;SET CLOCK HI MOV R7,#2

 LCALL DELAYCK SETB SDA ;SET DATA HIGH MOV R7,#8 LCALL DELAYCK RET DELAYCK: DJNZ R7,DELAYCK RET

DELAY\_K:

 MOV R7,#10 D\_LK1: DJNZ R7,D\_LK1 RET

DLYTULIS:

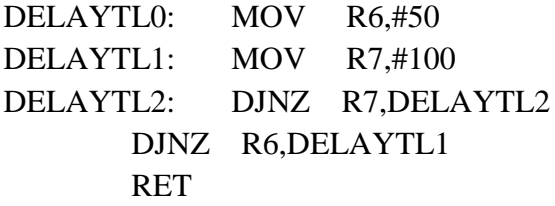

DELAY10X: LCALL DELAYSW LCALL DELAYSW LCALL DELAYSW LCALL DELAYSW LCALL DELAYSW LCALL DELAYSW LCALL DELAYSW LCALL DELAYSW LCALL DELAYSW LCALL DELAYSW RET

DELAYSW:

MOV R5,#02H

DELAYSW0: MOV R6,#0FFH DELAYSW1: MOV R7,#0FFH DELAYSW2: DJNZ R7,DELAYSW2 DJNZ R6,DELAYSW1 DJNZ R5,DELAYSW0 RET

DELAYBT: MOV R5,#1 DELAYBT0: MOV R6,#\$FF DELAYBT1: MOV R7,#\$FF DELAYBT2: DJNZ R7,DELAYBT2 DJNZ R6,DELAYBT1 DJNZ R5,DELAYBT0 RET

KEY: .BYTE " 1234567890\*#"

.END

# **LAMPIRAN B**

#### unit Unit1;

interface

j5

#### uses

 Windows, Messages, SysUtils, Variants, Classes, Graphics, Controls, Forms, Dialogs, ExtCtrls, QCCom32, StdCtrls, Buttons;

#### type

 $TForm1 = class(TForm)$  COM: TQCCom32; Timer1: TTimer; Panel1: TPanel; BitBtn1: TBitBtn; Shape1: TShape; lift: TShape; Label1: TLabel; Label2: TLabel; Label3: TLabel; Label4: TLabel; Label5: TLabel; p3: TPanel; p2: TPanel; p1: TPanel; Bevel1: TBevel; Label6: TLabel; Pkoneksi: TPanel; Timer2: TTimer; procedure Timer1Timer(Sender: TObject); procedure FormCreate(Sender: TObject); procedure Timer2Timer(Sender: TObject); private { Private declarations }

```
 public
   { Public declarations }
  end;
var
  Form1: TForm1;
  datars232:string;
  Hitung:integer;
implementation
{ \$R *.dfm }
procedure TForm1.Timer1Timer(Sender: TObject);
begin
datars232:=com.read;
if length(datars232)>0 then
begin
 if copy(datars232,1,1)=J' then
  begin
panel1.caption:=copy(datars232,2,2)+':'+copy(datars232,4,2)+':'+copy(datars232,6,2)
;
   p1.caption:=copy(datars232,9,2);
   p2.caption:=copy(datars232,11,2);
   p3.caption:=copy(datars232,13,2);
  hitung:=0;
   pkoneksi.color:=clgreen;
  end else
  begin
  if copy(datars232,1,1)=1' then
     begin
      lift.top:=192;
      lift.left:=40;
     hitung:=0;
      pkoneksi.color:=clgreen;
     end;
```

```
if copy(datars232,1,1)=2' then
     begin
     lift.top:=128;
      lift.left:=40;
      hitung:=0;
      pkoneksi.color:=clgreen;
     end;
  if copy(datars232,1,1)=3' then
     begin
      lift.top:=64;
      lift.left:=40;
     hitung:=0;
      pkoneksi.color:=clgreen;
     end;
  end;
end;
end;
procedure TForm1.FormCreate(Sender: TObject);
begin
com.Pick;
hitung:=0;
end;
procedure TForm1.Timer2Timer(Sender: TObject);
begin
hitung:=hitung+1;
if hitung>=60 then
  begin
   pkoneksi.color:=clred;
   hitung:=0;
  end;
end;
end.
```